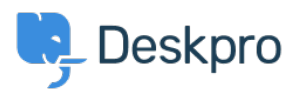

[Bażi tal-għarfien](https://support.deskpro.com/mt-MT/kb) > [Deskpro Legacy](https://support.deskpro.com/mt-MT/kb/deskpro-legacy) > [How do I set up Deskpro to have two teams of agents](https://support.deskpro.com/mt-MT/kb/articles/how-do-i-set-up-deskpro-to-have-two-teams-of-agents-who-can-t-see-each-other-s-tickets-legacy) [who can't see each other's tickets?](https://support.deskpro.com/mt-MT/kb/articles/how-do-i-set-up-deskpro-to-have-two-teams-of-agents-who-can-t-see-each-other-s-tickets-legacy)

## How do I set up Deskpro to have two teams of agents who can't see each other's tickets?

Ben Henley - 2023-08-31 - [Comments \(0\)](#page--1-0) - [Deskpro Legacy](https://support.deskpro.com/mt-MT/kb/deskpro-legacy)

The best way to implement this is using **departments** (combined with [agent permission](https://support.deskpro.com/en/guides/admin-guide/agents/agent-permissions) [groups\)](https://support.deskpro.com/en/guides/admin-guide/agents/agent-permissions) rather than teams.

Say you have Agent Group A and Agent Group B, and neither group should be able to see the other's tickets. You would create Department A and Department B, give Group A permission to view Department A only, and give Group B permission to view Department B only.

You could then use triggers or manual assignment by another agent to send tickets to the right departments. See [Limiting agent access to tickets by department](https://support.deskpro.com/kb/articles/256) for more details.